#### **ANIMATION « CONTINUER à APPRENDRE à LIRE au CYCLE3 »**   *Circonscriptions Havre Est & Montivilliers- 2019 -*

# Qu'est-ce que la lecture ?

Un point de rappel sur l'apprentissage de la lecture :

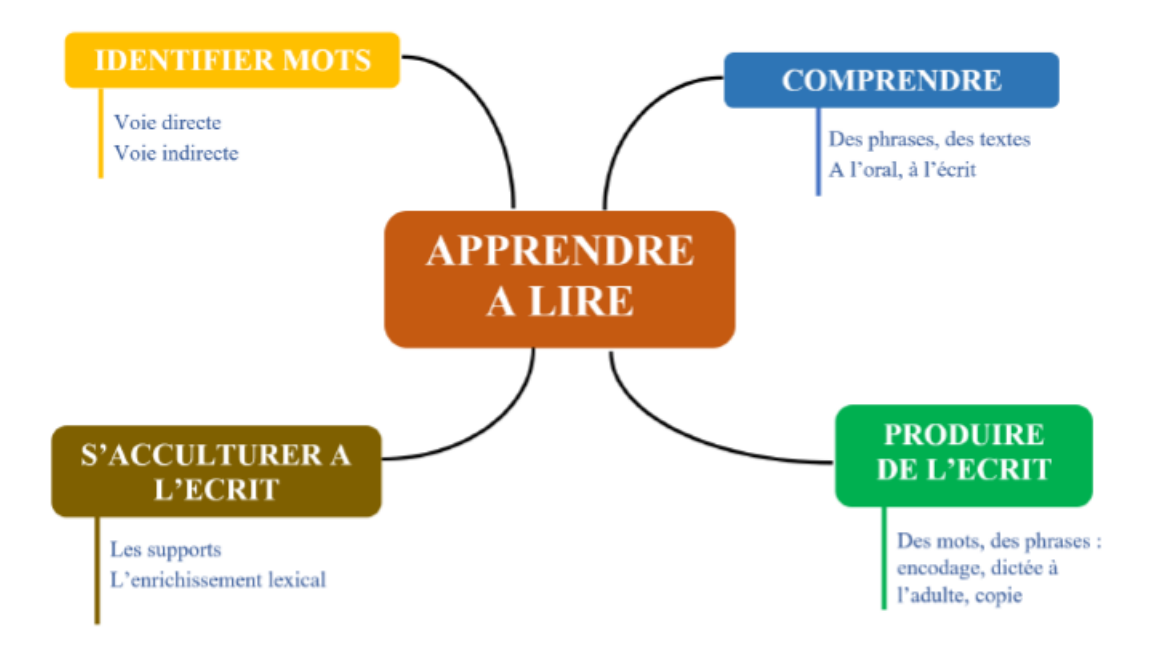

Apprendre à lire c'est apprendre à identifier des mots écrits et à en comprendre le sens. La compréhension ne sera possible qu'à la condition que l'élève ne bloque pas toute son attention sur le déchiffrage.

## **Des activités**

## **1/ Activités sur l'alphabet**

Identifier des lettres à partir de cartons, apprendre la comptine, utiliser des abécédaires, jouer sur des polices d'écritures/lettrines, travailler sur l'écriture des lettres pour lier à leur forme... Mais aussi vérifier la correspondance oral/écrit (classer des mots, travailler sur les unités de la langue écrite : lettre, mots, phrase...).

# **2/ Exercices sur les syllabes, correspondances graphème/phonème**

#### **Identifier les sons**

Présenter une lettre et demander le son qu'elle fait (et inversement, demander quelle lettre fait le son...). S'appuyer sur les gestes de Borel Maisonny en complément

(http://www.borel-màisonny.fr/sons-àffiches-exercices-borel-màisonny/ ).

#### **Segmenter un mot en syllabes, repérer**

A partir de mots oralement, frapper les syllabes.

A partir de mots écrits (avec ou sans illustration), compter le nombre de syllabes, repérer une syllabe précise :

#### **Fusionner des syllabes**

Travailler à partir d'illustrations de mots monosyllabiques qui peuvent être fusionnés afin de former de nou-veàux mots.

• Démontrer à l'aide d'exemples que l'on peut former un mot nouveau à partir de deux petits mots :

« *Écoute bien. Je dis deux petits mots chat et mot. Si je les réunis, je peux faire un nouveau mot : chameau*. »

• Poursuivre l'activité en donnant le nom des illustrations et en sollicitant la participation. S'assurer que les élèves comprennent les nouveaux mots formés.

#### **Reconstruire des mots**

Reconstituer des mots à partir d'étiquettes syllabes (pas d'image)

#### **Lire des syllabes**

-Cartons éclairs de syllabe : montrer un carton une seconde, puis le lire (l'enfant ne peut pas s'engager dans un décodage de lettre/ lettre mais est obligé de mémoriser la syllabe dans sa totalité) -Faire rechercher dans un texte (livre, album), des mots pour lesquels il peut y avoir des ambiguïtés  $(mots \text{ où l'on voit /an/})$ 

-Travailler sur les tableaux d'imprégnation syllabique :

Cf : http://www.inshea.fr/fr/content/impr%C3%A9gnation-syllabique-niveau-1-s%C3%A9ance-1 - Utilisation de textes pré segmentés en syllabes (orales) : un texte + un même texte « aide » (mots écrits avec une alternance de caractères maigres / gras) Nicolas Pinel – IEN Eu

#### **Manipuler les syllabes (10 min)**

- Ajouter une syllàbe : « j'ài là syllàbe [rà] et j'àjoute là syllàbe [do]. Quel est le mot obtenu ? » On attend une réponse orale ou on propose des illustrations (radeau, rateau, rideau, cadeau) **- Supprimer une syllabe :** 

Demànder de supprimer une syllàbe

« J'ai le mot « carton ». J'enlève la dernière syllabe [ton]. Il reste une syllabe. Quelle est cette syllabe ? » Ce travail peut se faire à l'oral, ou illustré :

Ce travail sera fait aussi sur la première syllabe.

- Substituer là syllàbe finàle

« Dans le mot « couche », j'enlève la dernière syllabe [che]. Je la remplace par la syllabe [teau]. Quel est le nouveàu mot obtenu ?

Pour la réponse, on peut illustrer par 3 ou 4 propositions (*couteau, carton, cadeau, coude*). **Traces (5 min)** 

Dans le cahier, coller et commenter des fiches de sons pour mémoriser les correspondances Grapho phonémiques.

Exemples de fiches de sons : http://boutdegomme.fr/càtegory/cp/sons-cp/fiches-sons

## **3/ Mémoriser des mots outils**

Preésenter là fiche àvec les mots àà àpprendre (une fiche du lundi àu mercredi, une àutre sur là fin de semaine) et faire découvrir un ou deux mots par jour.

Reprendre la démarche proposée dans la partie théorique.

## **4/ Lecture**

Il s'agit de proposer des mots, phrases et courts textes à lire (s'appuyer sur « Anagraph » pour les mettre en réussite rapidement (cf outils numériques ci-dessous).

Quand les élèves vont commencer à lire, on les entrainera à la fluence.

Liens pour là fluence :

http://www.gràinesdelivres.fr/2015/07/26/fluence-cp/

http://teachercharlotte.blogspot.fr/2014/10/velociraptor-fichier-dentrainement-la.html

## **5/ Ecriture**

- Exercices de copies (lettres, mots en cours d'àpprentissàge).

- Ecrire des mots à l'aide de **graphèmes mobiles** (que ce soit sous dictée orale ou à partir d'images).
- Ecrire des phrases simples à partir des mots mémorisés, voire avec l'adionction d'étiquettes

## **Outils numériques**

Différents outils numériques vont permettre à l'élève de s'entraîner et de renforcer ses àpprentissàges, en àutonomie.

#### **Les clés du code**

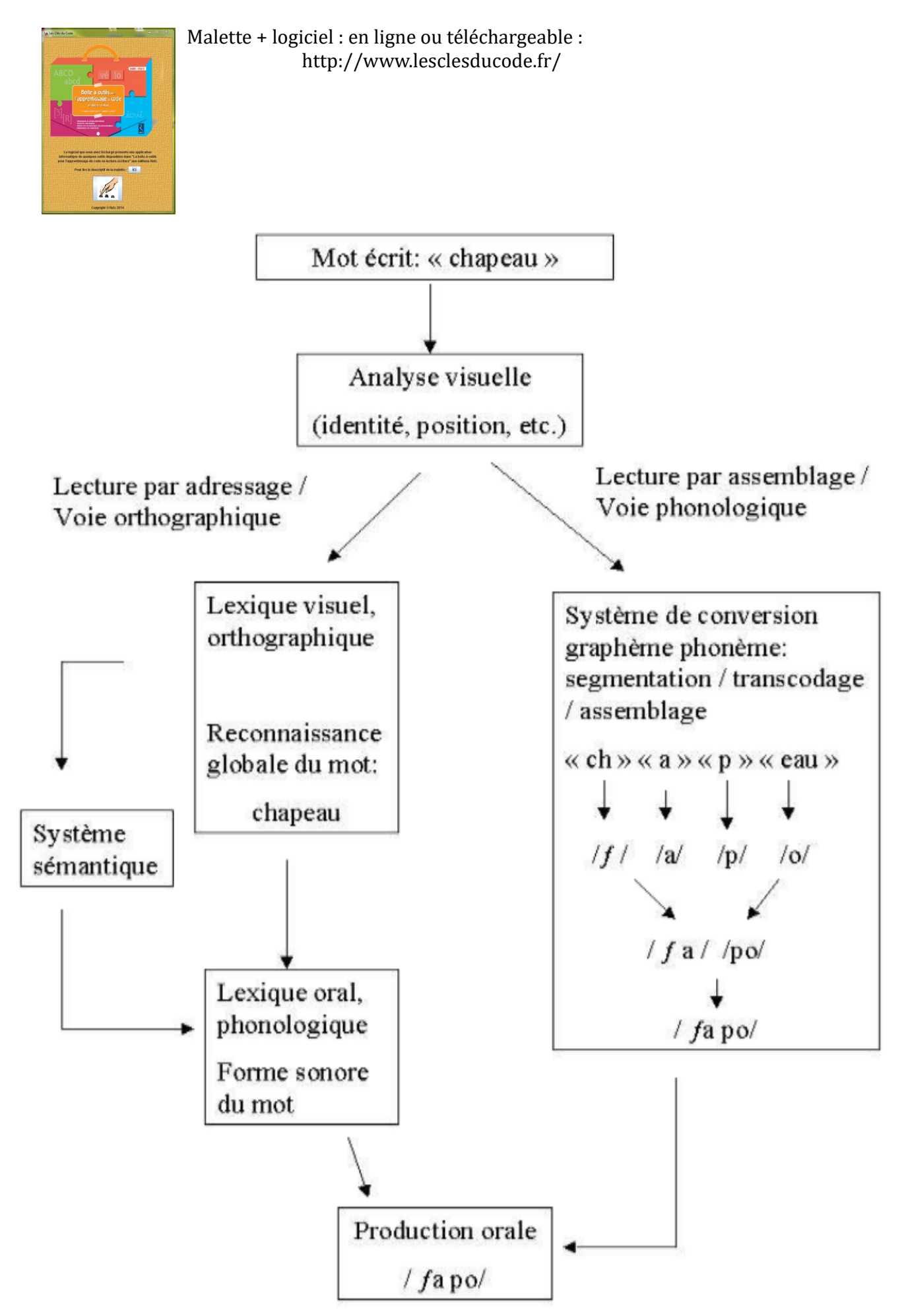

# **Tableau de fréquence des graphèmes et des phonèmes correspondants**

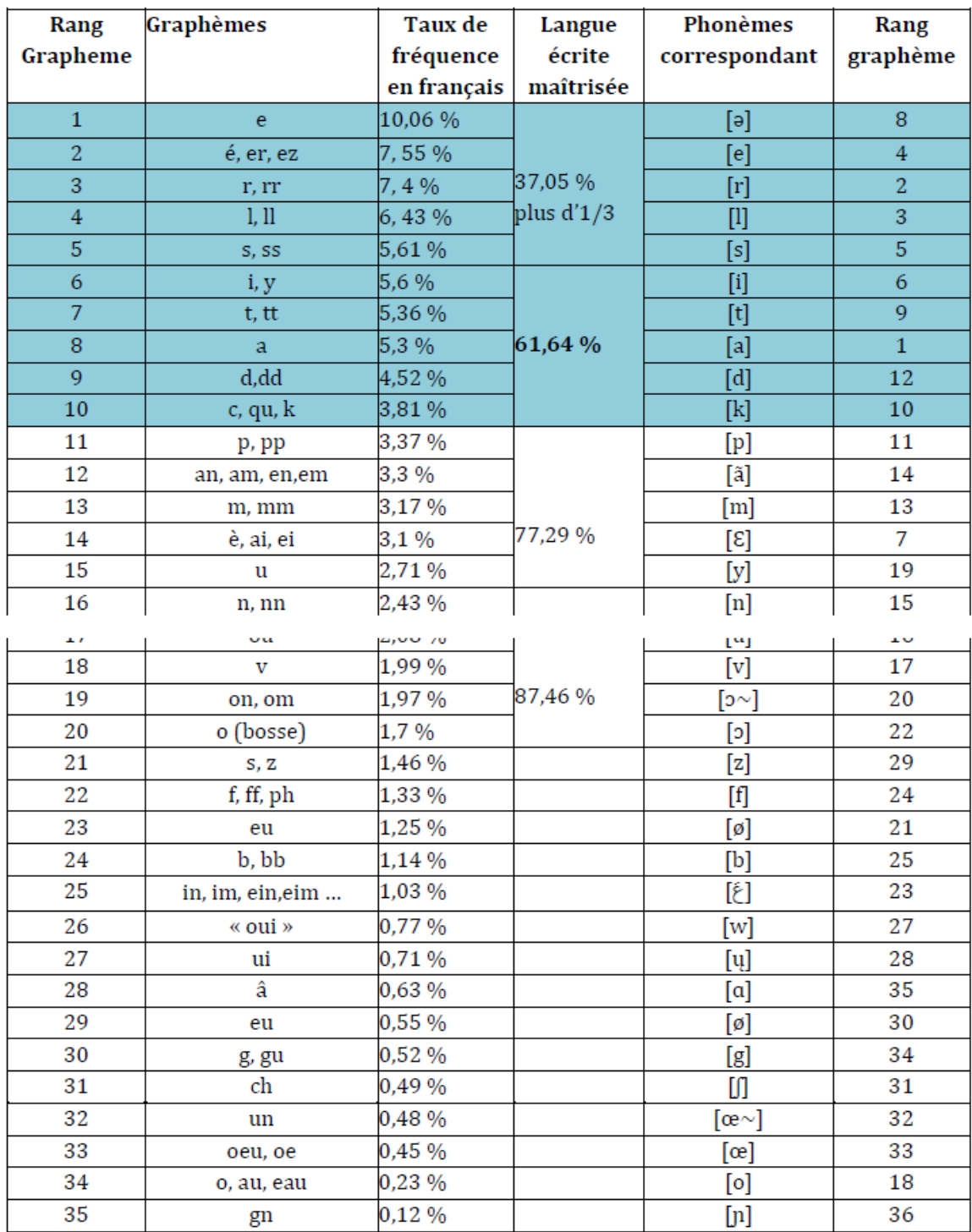

| à            | autour              | chaud       | dès (que)   | eux      | guerre          |
|--------------|---------------------|-------------|-------------|----------|-----------------|
| (d')abord    | autre               | chemin      | descendre   | exemple  |                 |
| acheter      | avancer             | cher        | deux        |          | haut            |
| action       | avant               | chercher    | devant      | faim     | heure           |
| adresser     | avec                | cheval      | devenir     | faire    | heureux         |
| affaire      | avoir               | chez        | devoir      | fait     | hier            |
| afin         |                     | chien       | dieu        | falloir  | histoire        |
| âge          | bas                 | chose       | dimanche    | famille  | hiver           |
| agir         | battre              | ciel        | diner       | faux     | homme           |
| ah!          | beau                | cinq        | dire        | femme    | honneur         |
| (d')ailleurs | beaucoup            | classe      | diriger     | fenêtre  | huit            |
| aimer        | besoin              | cœur        | dix         | fer      |                 |
| ainsi        | bête                | coin        | donc        | fermer   | ici             |
| air          | bien                | combien     | donner      | fête     | idée            |
| ajouter      | bientôt             | comme       | dont        | feu      | il, ils         |
| aller        | blanc               | commencer   | dormir      | feuille  | instant         |
| alors        | bleu                | comment     | doute       | figure   | intérêt         |
| amener       | boire               | comprendre  | doux        | fille    |                 |
| ami          | bois                | compter     | droit       | fils     | jamais          |
| amour        | bon                 | connaitre   |             | fin      | jardin          |
| amuser       | bonheur             | content     | eau         | finir    | je, j'          |
| an           | bord                | continuer   | école       | fleur    | jeter           |
| ancien       | bout                | contre      | écouter     | fois     | jeu             |
| animal       | bras                | corps       | écrire      | fond     | jeune           |
| année        | bruit               | côté        | (en) effet  | force    | joie            |
| annoncer     |                     | coucher     | élève       | forêt    | joli            |
| apercevoir   | ca                  | couleur     | elle, elles | former   | jouer           |
| appeler      | cacher              | coup        | embrasser   | fort     | jour            |
| apporter     | campagne            | cour        | empêcher    | foule    | joyeux          |
| apprendre    | car                 | courir      | emporter    | frais    | jusque          |
| approcher    | cas                 | cours       | en          | franc    |                 |
| (d')après    | cause               | couvrir     | encore      | français | là              |
| arbre        | $ce(s)$ , $cet(te)$ | crier       | enfant      | frapper  | la, l', le, les |
| argent       | cela                | croire      | enfin       | frère    | laisser         |
| arrêter      | celui               |             | ensemble    | froid    | lecon           |
| arriver      | cent                | dame        | ensuite     |          | lendemain       |
| asseoir      | cependant           | dans        | entendre    | gagner   | lequel          |
| assez        | certain             | de, des, du | entier      | garçon   | lettre          |
| assurer      | chacun              | décider     | entre       | garder   | leur            |
| attendre     | chambre             | déjà        | entrer      | gauche   | lever           |
| au, aux      | champ               | demain      | envoyer     | général  | lieu            |
| aucun        | changer             | demander    | espérer     | gens     | lire            |
| aujourd'hui  | chanter             | demi        | esprit      | gout     | lit             |
| aussi        | chaque              | depuis      | et          | grâce    | livre           |
| aussitôt     | charger             | dernier     | état        | grand    | loi             |
| autant       | chat                | derrière    | être        | gros     | loin            |
| long         | neuf                | pays        | puisque     | sentir   | train           |
| longtemps    | ni                  | peine       |             | sept     | travail         |
| lorsque      | nid                 | pendant     | quand       | service  | travailler      |
|              |                     |             |             |          |                 |

Annexe : Les 560 mots les plus fréquents de la langue française

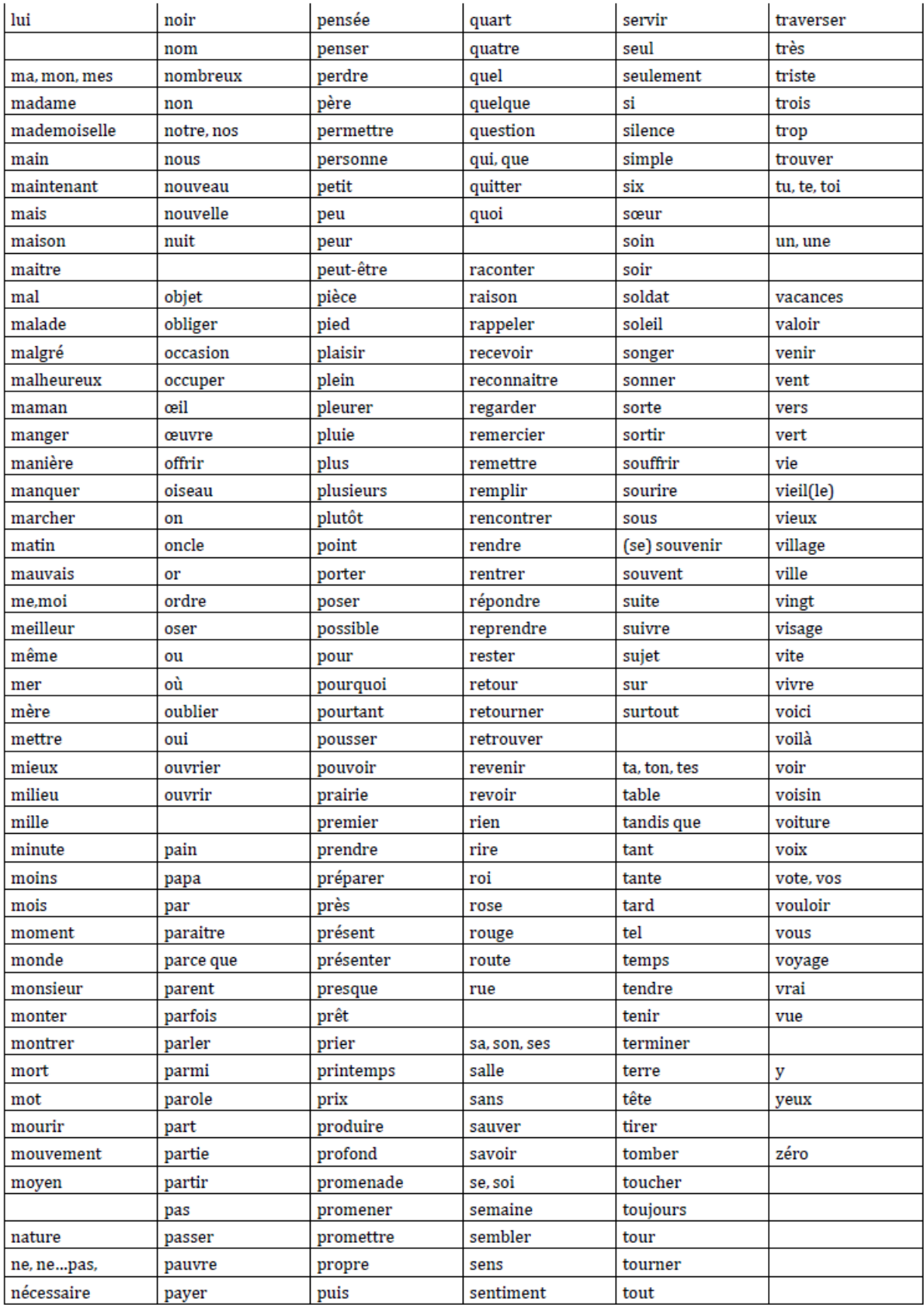

# Les clés du code

# Fiche de scores

# **ABC**

Je reconnais les lettres en capitales.

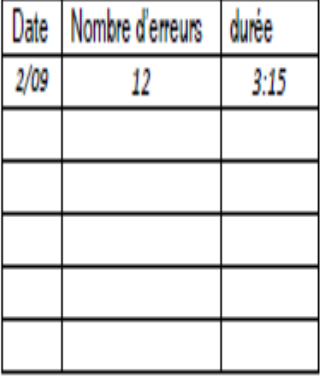

# a b C Je reconnais les lettres en

script minuscule.

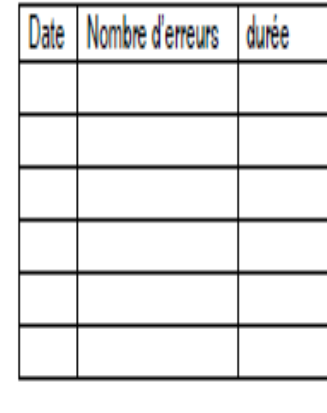

# 

Je reconnais les lettres en cursive.

durée

Date Nombre d'erreurs

 $a$   $b$   $c$ 

Prénom : ...............................

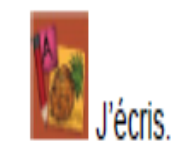

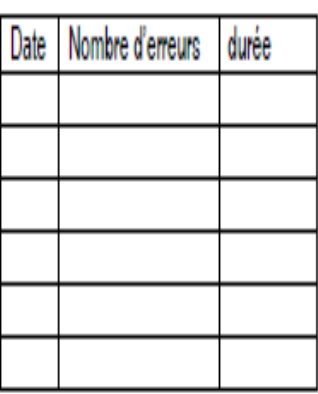

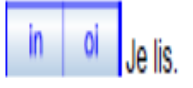

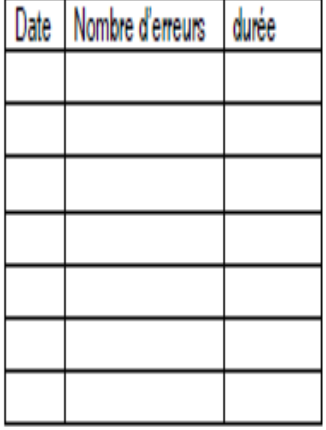

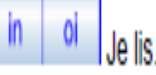

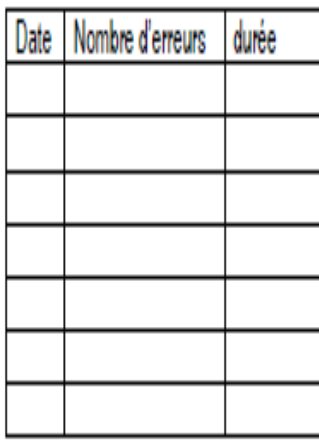

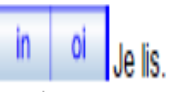

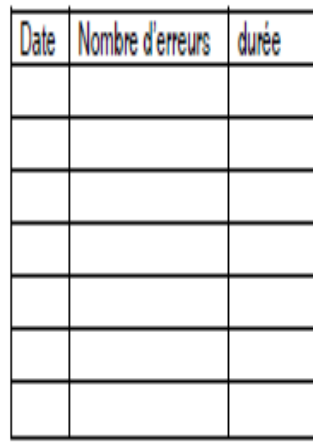

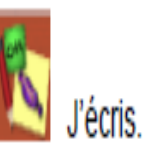

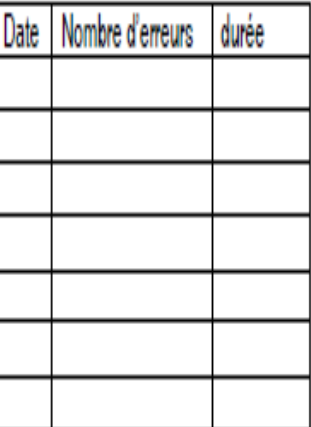

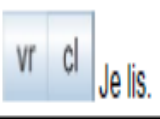

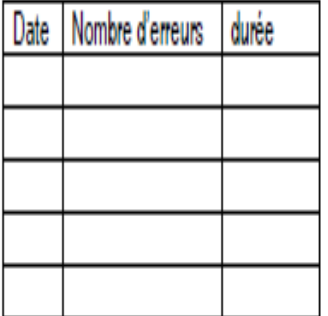

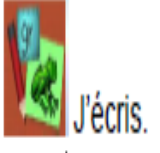

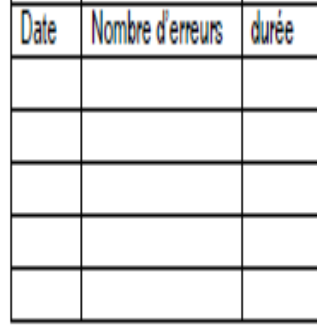

 $\begin{array}{c|c}\n\text{am} & \mathfrak{g} \\
\hline\n\end{array}$  Je lis.

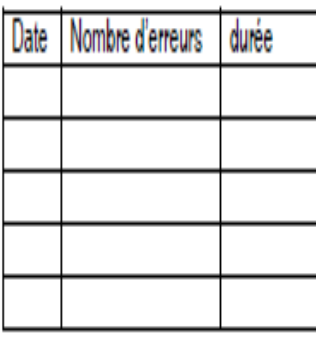

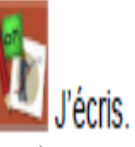

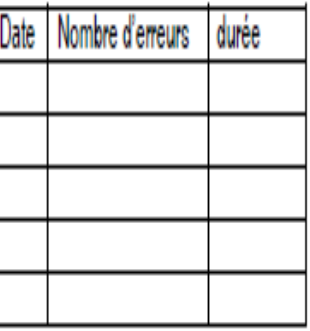

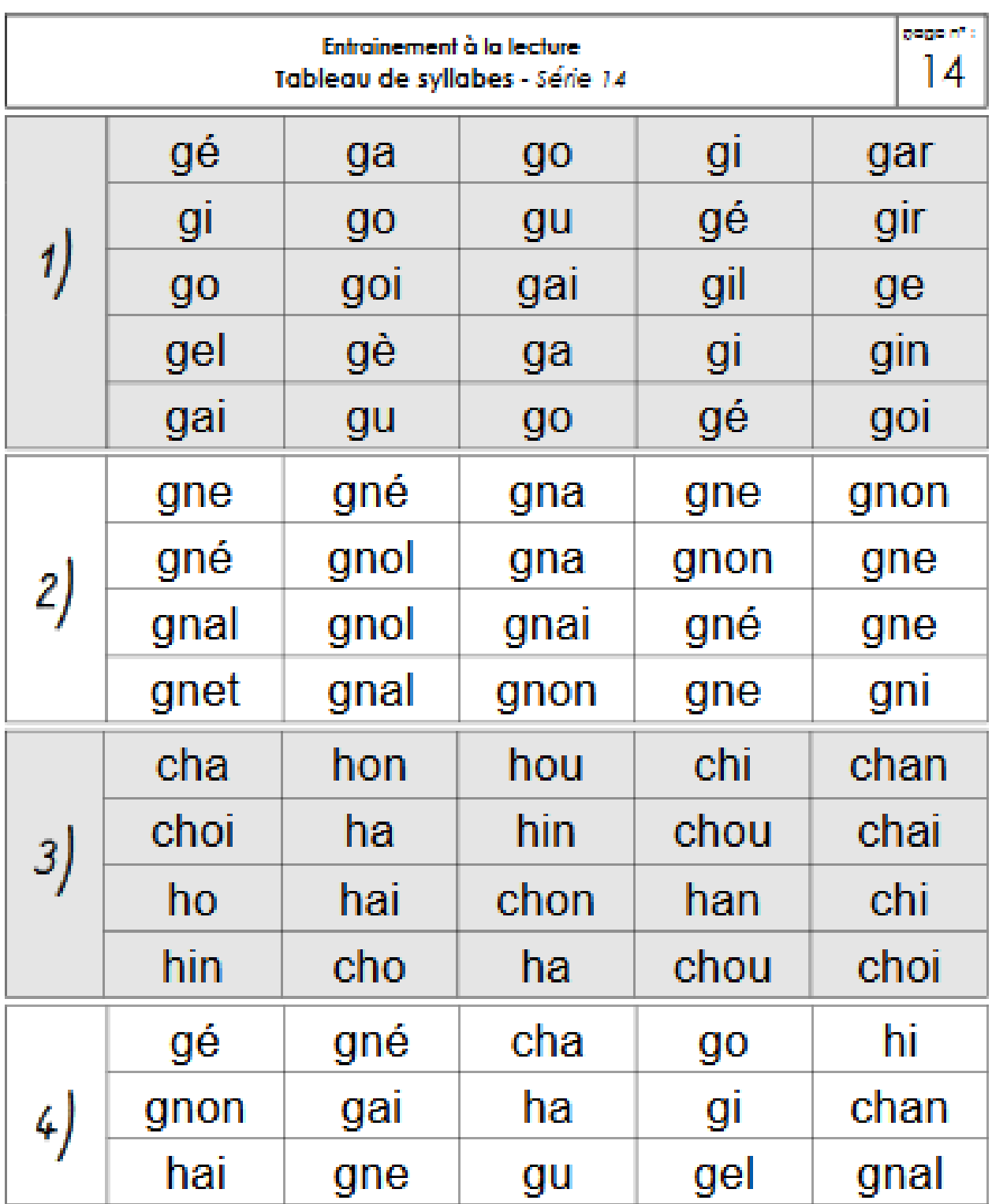

Chronométrer le temps de lecture pour les 4 tableaux, ceci à 5 reprises différentes dans la semaine (par exemple le vendredi soir, le lundi soir, le mardi soir, le mercredi soir et le jeudi soir).

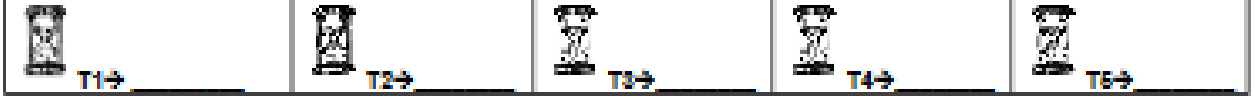